# CSE 154

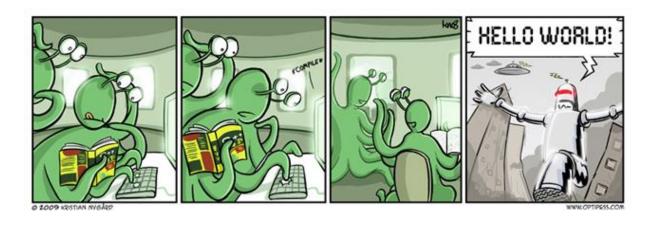

LECTURE 15: INTRO TO PHP

#### URLs and web servers

#### http://server/path/file

- usually when you type a URL in your browser:
  - your computer looks up the server's IP address using DNS
  - your browser connects to that IP address and requests the given file
  - the web server software (e.g. Apache) grabs that file from the server's local file system, and sends back its contents to you
- some URLs actually specify *programs* that the web server should run, and then send their output back to you as the result:
  - https://webster.cs.washington.edu/cse190m/quote.php
  - the above URL tells the server webster.cs.washington.edu to run the program quote2.php and send back its output

### Server-Side web programming

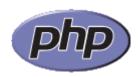

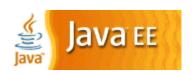

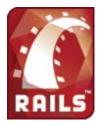

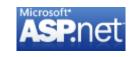

- server-side pages are programs written using one of many web programming languages/frameworks
  - examples: PHP, Java/JSP, Ruby on Rails, ASP.NET, Python, Perl
- the web server contains software that allows it to run those programs and send back their output
- each language/framework has its pros and cons
  - we will use PHP for server-side programming

#### Lifecycle of a PHP web request

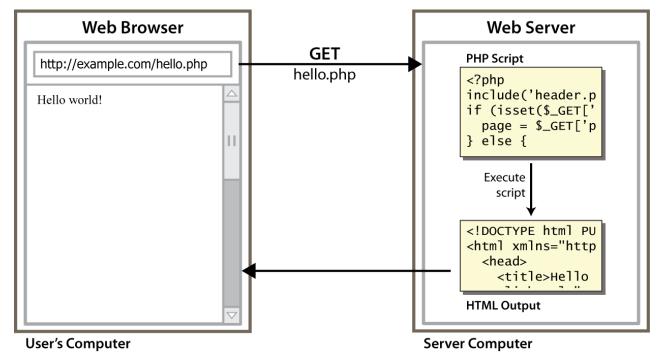

- browser requests a .html file (static content): server just sends that file
- browser requests a .php file (dynamic content): server reads it, runs any script code inside it, then

#### Console output: print

```
print "text";

print "Hello, World!\n";
print "Escape \"chars\" are the SAME as in Java!\n";

print "You can have
line breaks in a string.";

print 'A string can use "single-quotes". It\'s cool!';

Hello, World! Escape "chars" are the SAME as in Java! You can have line breaks in a string. A string can use "single-quotes". It's cool!

output
```

•some PHP programmers use the equivalent echo instead of print

### Arithmetic Operations

```
+ - * / %
. ++ --
= += -= *= /= %= .=
```

many operators auto-convert types: 5 + "7" is 12

#### Variables

```
$name = expression;

$user_name = "PinkHeartLuvr78";
$age = 16;
$drinking_age = $age + 5;
$this_class_rocks = TRUE;
PHP
```

- names are case sensitive; separate multiple words with \_
- names always begin with \$, on both declaration and usage
- implicitly declared by assignment (type is not written; a "loosely typed" language)

#### Types

- basic types: int, float, boolean, string, array, object, NULL
  - test what type a variable is with is\_type functions, e.g. is string
  - <u>gettype</u> function returns a variable's type as a string (not often needed)
- PHP <u>converts between types automatically</u> in many cases:
  - string  $\rightarrow$  int auto-conversion on + ("1" + 1 == 2)
  - int  $\rightarrow$  float auto-conversion on / (3 / 2 == 1.5)
- type-cast with (*type*):
  - \$age = (int) "21";

#### String type

```
$favorite_food = "Ethiopian";
print $favorite_food[2]; # h
PHP
```

- zero-based indexing using bracket notation
- string concatenation operator is . (period), not +
  - 5 + "2 turtle doves" produces 7
  - 5. "2 turtle doves" produces "52 turtle doves"
- can be specified with "" or ' '

# String functions

```
# index 0123456789012345
$name = "Austin Weale";
$length = strlen($name);  # 16
$cmp = strcmp($name, "Linda Guo");  # > 0
$index = strpos($name, "s");  # 2
$first = substr($name, 7, 4);  # "Weal"
$name = strtoupper($name);  # "AUSTIN WEALE" PHP
```

| Name                   | Java Equivalent          |
|------------------------|--------------------------|
| strlen                 | length                   |
| strpos                 | indexOf                  |
| substr                 | substring                |
| strtolower, strtoupper | toLowerCase, toUpperCase |
| <u>trim</u>            | trim                     |
| explode, implode       | split, join              |

#### Interpreted strings

```
$age = 16;
print "You are " . $age . " years old.\n";
print "You are $age years old.\n"; # You are 16 years old. PHP
```

- strings inside " " are interpreted
  - variables that appear inside them will have their values inserted into the string
- strings inside ' 'are not interpreted:

```
print 'You are $age years old.\n';  # You are $age years old.\n PHP
```

if necessary to avoid ambiguity, can enclose variable in {}:

#### bool (Boolean) type

```
$feels_like_summer = FALSE;
$php_is_rad = TRUE;

$student_count = 217;
$nonzero = (bool) $student_count; # TRUE
PHP
```

- the following values are considered to be FALSE (all others are TRUE):
  - 0 and 0.0
  - "", "0", and NULL (includes unset variables)
  - arrays with 0 elements
- can cast to boolean using (bool)
- FALSE prints as an empty string (no output); TRUE prints as a 1

#### for loop

```
for (initialization; condition; update) {
    statements;
}
```

```
for ($i = 0; $i < 10; $i++) {
   print "$i squared is " . $i * $i . ".\n";
}</pre>
```

# if/else statement

```
if (condition) {
   statements;
} else if (condition) {
   statements;
} else {
   statements;
}
```

• can also say elseif instead of else if

# while loop (same as Java)

```
while (condition) {
  statements;
}
```

```
do {
  statements;
} while (condition);
PHP
```

• break and continue keywords also behave as in Java

#### Comments

```
# single-line comment

// single-line comment

/*
multi-line comment
*/
PHP
```

- like Java, but # is also allowed
  - a lot of PHP code uses # comments instead of //
  - we recommend # and will use it in our examples